# Online Tariff Publishing System (OTPS) APL Public User Guide v3.0.2

User can access OTPS ADMIN via the following links to the Staging/Testing and Production systems:

STG: - https://tariff-stg.apl.com/otps/

PROD: - https://tariff.apl.com/otps/

## **OTPS APL having 2 sections**

#### **1.TARIFF RULES**

#### 2.COMMODITY

| APL | TARIFF RULES COMMODITY                                                                                                    |        |
|-----|----------------------------------------------------------------------------------------------------|--------|
|     |                                                                                                    |        |
|     | • Rule Tariffs List and Search<br>A list of APL rules governing all commercial rates and service contracts worldwide. Updated daily at 1100hrs,1500hrs and 1800hrs U.S.Pacific time | Search |
|     | Commodity List and Search     Search for commodities and retrieve relevant shipping information                                                                                     | Search |

### 1. TARIFF RULES

Click on "Search" under "Rule Tariffs List and search" section. Page will redirect to Search Rule page.

- 1. In this section you can only view and search tariff rule.
- 2. In this page 'As of date' & 'Tariff type' fields are mandatory.
- 3. User need to select at least one tariff type from dropdown.
- 4. User can select multiple tariff types.
- 5. To select all tariff type user can click CTRL + A from keyboard.
- 6.  $\times$  button to clear the selected tariffs.

With input 'As Of Date' & 'Tariff Type' after clicking 'Search' button system will re-direct to Rule List page.

| APL TARIFF RULES COMMODITY             |                                                    |
|----------------------------------------|----------------------------------------------------|
| Home > Search Rules                    |                                                    |
| As Of Date*                            |                                                    |
| Tariff Type"                           | APLU102/USA AND CANADA INLANDS AND OUTPORT RATES * |
| Tariff Type / Rule Number / Rule Title | · · ·                                              |
| Sub Rule Number / Title                | Select                                             |
| Keywordis                              |                                                    |
| Search                                 | Cancel                                             |
|                                        |                                                    |

> User can search subrules by using keyword in OTPS PUBLIC.

|    | • Soard's Rule                          |                                                                                                    |   |
|----|-----------------------------------------|----------------------------------------------------------------------------------------------------|---|
| Se | earch Rules                             |                                                                                                    |   |
|    | As Of Date:                             | 38/66/2023                                                                                                |   |
|    |                                         |                                                                                                    |   |
|    | Tavit Type:                             | AP051 Bill of Lading Tariff × AP1 Global Rules Tariff × AP156 Equipment Interchange Tariff ×              | × |
|    |                                         | APLU004 AMERICAS AND CARIEBEAN INLANDS X APLU00S USA TO LATAW-CARIE X                                     |   |
|    |                                         | APLU006 LITAM CARIB TO USA * APLU007 PR/USVI TO/FROM LATAM CARIB *                                        |   |
|    |                                         | APLU020 BILL OF LADING TARIFF FMC *                                                                       |   |
|    |                                         | APLUCOS USA TO MED (APRICA / MIDDLE EAST / WEST ASIA ×                                                    |   |
|    |                                         | APLUCOS MEDI APRICA / MODULE EAST/ WEST ASIA TO US/ PR/ VI X                                              |   |
|    |                                         | APLU097 CONTRACT RATE TARIFF ×                                                                            |   |
|    |                                         | APLUNAS FAR EASTI AUSTRILIA-N.Z. TO USA/ PRI VI AND CANADA ×                                              |   |
|    |                                         | APLUDHA USA/ PR/ USVI TO FAR EAST/ AUSTRALIA *                                                            |   |
|    |                                         | APLUGIO NORTH EUROPE TO USA' PRI/USVI *<br>APLUGIO USA' PRI/USVI TO NORTH EUROPE * APLUIGO UMFED TARIFF * |   |
|    |                                         | APLUIOI US TO SOUTH PACIFIC, AUSTRALIA, NEW ZEALAND X                                                     |   |
|    |                                         | APLUTO2 USA AND CANADA INLANDS AND OUTPORT RATES *                                                        |   |
|    |                                         |                                                                                                    |   |
| 1  | Tariff Type I Rule Muniber / Rule Title | v                                                                                                    |   |
|    | Sub-Rule Number / Tide                  | Ster                                                                                                    |   |
|    | and there that the P finds              | 1999.0                                                                                                    |   |
|    | Reyword's                               | Digners                                                                                                   |   |

- To use keyword functionality user need to select 'As of date', 'Tariff Type ' and need to provide keyword (minimum of 3 characters).
- > After clicking on "Search" button system will redirect to search result page.
- > User can view results in 2 different views
  - 1. List
  - 2. Table

| COMMODITY  |             |             |                                                |                |              |        |                                                                                                    |                                  |
|------------|-------------|-------------|------------------------------------------------|----------------|--------------|--------|----------------------------------------------------------------------------------------------------|----------------------------------|
| Search     |             | for Shipi   | ments                                          |                |              | View : | List 🔾                                                                                                    | Table 💿                          |
| TariffType | Rule Number | Sub Rule Nu | Sub Rule Title                                 | Effective Date | Amendment No |        | SubRuleDtls                                                                                                    | =                                |
| APLU004    | 001         | 0           | PRECARRIAGE SEALING, GPS<br>ADDITIONAL (CAR48) | 2023-07-02     | 5            |        | GPS container tracking<br>provided for export ship<br>departing at any termin<br>following countries. Shi<br>request, at time of bool         | oments<br>al at<br>oper may      |
| APLU004    | 001         | р           | ONCARRIAGE SEALING, GPS<br>ADDITIONAL (CAR98)  | 2023-07-02     | 3            |        | GPS container tracking<br>provided for import shij<br>arriving at any terminal<br>countries (Honduras, M<br>Shipper may request, a<br>booking | ments<br>at following<br>exico). |
| APLU004    | 001         | x           | PRECARRIAGE FUEL SURCHARGE                     | 2023-02-03     | 0            |        | Unless otherwise specif<br>precarriage fuel surchai<br>apply to shipments mov-<br>inland haulage by the co-<br>outlined herein.               | ge will<br>ing under             |
| APLU004    | 001         | w           | ONCARRIAGE FUEL SURCHARGE                      | 2023-02-03     | 0            |        | Unless otherwise specif<br>oncarriage fuel surchan<br>to shipments moving un<br>haulage by the carrier a<br>herein.                           | ge will apply<br>Ider inland     |

> Searched keyword marked as yellow color in Subrule details page.

|                                                                                    |                                                          | Sub Rule List + Sub Rule Li                                                          | ist + Results                    |                |                                            |             |           |        |              |  |  |  |  |  |  |
|------------------------------------------------------------------------------------|----------------------------------------------------------|--------------------------------------------------------------------------------------|----------------------------------|----------------|--------------------------------------------|-------------|-----------|--------|--------------|--|--|--|--|--|--|
| Su                                                                                 | b Rule De                                                | tails Of - 2                                                                         |                                  |                |                                            |             |           |        |              |  |  |  |  |  |  |
| Tariff Type                                                                        | 1006                                                     |                                                                                      |                                  |                |                                            |             |           |        |              |  |  |  |  |  |  |
| Rule Number                                                                        |                                                          |                                                                                      |                                  |                |                                            |             |           |        |              |  |  |  |  |  |  |
| Rule Title G                                                                       | Rule Title GENERAL RATE INCREASE (GRI)                   |                                                                                      |                                  |                |                                            |             |           |        |              |  |  |  |  |  |  |
|                                                                                    |                                                          |                                                                                      |                                  |                |                                            |             |           |        |              |  |  |  |  |  |  |
|                                                                                    | SUB RULE                                                 |                                                                                      |                                  |                |                                            |             | AMENDMENT |        |              |  |  |  |  |  |  |
| RULE NUMBER                                                                        | NUMBER                                                   | SUB RULE TITLE                                                                       | FILE DATE                        | EFFECTIVE DATE | THRU DATE                                  | EXPIRY DATE | CODE      | STATUS | SPECIAL CASE |  |  |  |  |  |  |
|                                                                                    |                                                          | GENERAL RATE<br>INCREASE (GRI)                                                       |                                  |                |                                            |             |           |        |              |  |  |  |  |  |  |
| 100                                                                                | 2                                                        | SEPTEMBER 16,                                                                        | 2023-08-15                       | 2023-09-16     |                                            | 9999-12-31  | с         | A      |              |  |  |  |  |  |  |
|                                                                                    |                                                          | 2023                                                                                 |                                  |                |                                            |             |           |        |              |  |  |  |  |  |  |
| Unless otherw:                                                                     | ise specified, a tariff and serv                         | · Effective Septem<br>a General Rate Inc<br>vice contract rate<br>cope as outlined h | rease (GRI)<br>s for             |                |                                            |             |           |        |              |  |  |  |  |  |  |
|                                                                                    | Commodities: All                                         |                                                                                      |                                  |                |                                            |             |           |        |              |  |  |  |  |  |  |
| <pre>shipments mov:<br/>Commodities: /</pre>                                       |                                                          |                                                                                      |                                  |                | GRI applicable to rate item(s) as follows: |             |           |        |              |  |  |  |  |  |  |
| shipments mov:<br>Commodities: A<br>GRI applicable                                 | e to rate item(s                                         |                                                                                      |                                  |                |                                            |             |           |        |              |  |  |  |  |  |  |
| <pre>shipments mov:<br/>Commodities: #<br/>GRI applicable<br/>From East Coas</pre> | e to rate item(s<br>st South America<br>Gulf Coast and E | ports including                                                                      | Salvador<br>discharge and inland |                |                                            |             |           |        |              |  |  |  |  |  |  |

With input 'as of date', 'Tariff type', 'Rule number' after clicking 'Search' button system will redirect to All Sub Rule List page.

| Home | Search Ru            | ule + F | lesults |      |                   |    |            |      |               |          |             |         |        |     |            |       |
|------|----------------------|---------|---------|------|-------------------|----|------------|------|---------------|----------|-------------|---------|--------|-----|------------|-------|
| All  | Sub F                | Rul     | e Lis   | t un | der Rule 900      |    |            |      |               |          |             |         |        |     |            |       |
|      | As of D<br>Tariff Ty |         |         |      |                   |    |            |      |               |          |             |         |        |     |            |       |
|      | Rule Num             | her     | Sub Ru  | le N | Sub Rule Title    |    | File Date  |      | Effective D   | Thru Dat | Expiry Date | Amendme | Status |     | Special    | Case  |
|      |                      |         |         |      |                   | := |            |      |               |          | <br>        |         |        |     |            |       |
|      | 900                  |         | 1       |      | EXP via Baltimore |    | 2023-06-15 |      | 2023-07-16    |          | 9999-12-31  | A       | A      |     |            |       |
|      | 900                  |         | 2       |      | EXP via Boston    |    | 2023-06-15 |      | 2023-07-16    |          | 9999-12-31  | A       | A      |     |            |       |
|      | 900                  |         | 3       |      | EXP via Chs       |    | 2023-06-15 |      | 2023-07-16    |          | 9999-12-31  | A       | A      |     |            |       |
|      | 900                  |         | 7       |      | EXP via Freeport  |    | 2023-06-15 |      | 2023-07-16    |          | 9999-12-31  | A       | A      |     |            |       |
|      | 900                  |         | 8       |      | EXP via Honolulu  |    | 2023-06-15 |      | 2023-07-16    |          | 9999-12-31  | A       | A      |     |            |       |
|      | 900                  |         | 9       |      | EXP via Hou       |    | 2023-06-15 |      | 2023-07-16    |          | 9999-12-31  | A       | A      |     |            |       |
|      | 900                  |         | 12      |      | EXP via Jax       |    | 2023-06-15 |      | 2023-07-16    |          | 9999-12-31  | A       | A      |     |            |       |
|      | 900                  |         | 16      |      | EXP via LA        |    | 2023-06-15 |      | 2023-07-16    |          | 9999-12-31  | A       | A      |     |            |       |
|      | 900                  |         | 21      |      | IMP via Freeport  |    | 2023-06-15 |      | 2023-07-16    |          | 9999-12-31  | A       | A      |     |            |       |
|      | 900                  |         | 25      |      | EXP via LB        |    | 2023-06-15 |      | 2023-07-16    |          | 9999-12-31  | A       | A      |     |            |       |
|      |                      |         |         |      |                   |    | 10         | ) ii | tems per page |          | K <         | >       | Я      | 1 - | 10 of 47 i | items |

With input 'as of date', 'Tariff type', 'Rule number' & 'sub rule number ' after clicking 'Search' button system will redirect to Sub Rule Details page if only one subrule exists.

| FF RULES COM                                                                                                    | MODITY             |                       |            |                |           |             |           |        |              |  |  |  |  |  |
|----------------------------------------------------------------------------------------------------|--------------------|-----------------------|------------|----------------|-----------|-------------|-----------|--------|--------------|--|--|--|--|--|
| Home + Search Rule + All Sub Rule List + Sub Rule List + Results<br>Sub Rule Details Of - AD                                                                                                    |                    |                       |            |                |           |             |           |        |              |  |  |  |  |  |
| Tariff Type APLU005<br>Rule Number 002<br>Rule Title Application of Rates and Charges                                                                                                    |                    |                       |            |                |           |             |           |        |              |  |  |  |  |  |
| RULE NUMBER                                                                                                    | SUB RULE<br>NUMBER | SUB RULE TITLE        | FILE DATE  | EFFECTIVE DATE | THRU DATE | EXPIRY DATE | AMENDMENT | STATUS | SPECIAL CASE |  |  |  |  |  |
| 002 AD                                                                                                    |                    | PARKING FEE<br>CHARGE | 2021-03-01 | 2021-04-01     |           | 9999-12-31  | I         | A      |              |  |  |  |  |  |
| CHAGE<br>Description<br>Unless otherwise stipulated, a Parking Fee Charge is<br>applicable as follows:<br>From all US ports within the scope to any port in Haiti, all<br>shipments cargo of containing vehicles:<br>USD 350.00 per vehicle to be collected in PAP<br>30 days free time from date of ships arrival,<br>USD 10.00 per vehicle per day thereafter |                    |                       |            |                |           |             |           |        |              |  |  |  |  |  |

If multiples subrules with same subrule number (future subrules) available, system will redirect to subrule list page of selected subrule number. Future Subrule's effective date will mark in green color.

| Home + Search Rule |       |           |     |                   |            |   |            |           |      |         |        |     |        |     |              |
|--------------------|-------|-----------|-----|-------------------|------------|---|------------|-----------|------|---------|--------|-----|--------|-----|--------------|
| All Sub R          | ule   | List      | un  | der Rule 900      |            |   |            |           |      |         |        |     |        |     |              |
| As of Dat          | 20    | 0/07/20   | 22  |                   |            |   |            |           |      |         |        |     |        |     |              |
| Tariff Typ         | AP    | LU102     |     |                   |            |   |            |           |      |         |        |     |        |     |              |
| Rule Numb          | or Su | uh Rule I | N   | Sub Rule Title    | File Date  | F | ffective D | Thru Date | Evo  | ry Date | Amende | ne  | Status |     | Special Case |
|                    |       |           | 189 |                   |            |   |            |           |      | 1.      |        | 100 |        | 100 |              |
| 900                | 1     |           |     | EXP via Baltimore | 2022-06-15 | 2 | 022-07-15  |           | 2022 | -09-30  | A      |     | A      |     |              |
| 900                | 1     |           |     | EXP via Baltimore | 2022-09-01 | 2 | 022-10-01  |           | 2023 | -01-15  | A      |     | A      |     |              |
| 900                | 1     |           |     | EXP via Baltimore | 2022-12-16 | 2 | 023-01-16  |           | 2023 | -03-31  | Α      |     | A      |     |              |
| 900                | 1     |           |     | EXP via Baltimore | 2023-03-01 | 2 | 023-04-01  |           | 2023 | -07-15  | A      |     | A      |     |              |
| 900                | 1     |           |     | EXP via Baltimore | 2023-06-15 | 2 | 023-07-16  |           | 9999 | -12-31  | A      |     | A      |     |              |
| 900                | 2     |           |     | EXP via Boston    | 2022-06-15 |   | 022-07-15  |           |      | -09-30  | A      |     | A      |     |              |
| 900                | 2     |           |     | EXP via Boston    | 2022-09-01 |   | 022-10-01  |           |      |         | A      |     | A      |     |              |
| 900                | 2     |           |     | EXP via Boston    | 2022-12-16 |   | 023-01-16  |           |      | -03-31  | A      |     | A      |     |              |
| 900                | 2     |           |     | EXP via Boston    | 2023-03-01 |   | 023-04-01  |           |      |         | A      |     | A      |     |              |
|                    | -     |           |     |                   |            |   |            |           |      |         |        |     |        |     |              |

If any subrule contains PDF / CSV, then link text inside subrule details contain marked as blue color. User can click on link text and download the pdf /csv file.

| ATE THRU DATE | EXPIRY DATE   | CODE | STATUS | SPECIAL CASE                          |
|---------------|---------------|------|--------|---------------------------------------|
|               | 9999-12-31    | A    | *      |                                       |
|               |               |      |        |                                       |
|               |               |      |        |                                       |
|               |               |      |        |                                       |
|               |               |      |        |                                       |
|               | ATE THRU DATE |      |        | ATE THRU DATE EXPIRY DATE CODE STATUS |

User can also able to see the data of the CSV files uploaded below the CSV link in table format and can filter the column data as per their need.

| XP_via_Baltimor                | e.    |         |   |             |              |               |                     |   |                      |   |                                             |       |                      |            |
|--------------------------------|-------|---------|---|-------------|--------------|---------------|---------------------|---|----------------------|---|---------------------------------------------|-------|----------------------|------------|
|                                |       |         |   |             |              |               |                     |   |                      |   |                                             |       |                      |            |
| ORJEDN                         | NOTES |         | - | MOTOR DRY40 | MOTOR 087488 | MOTOR DRY-450 | RAIL MOTOR<br>DRY20 | - | RAIL MOTOR<br>DRY-40 |   | RAIL MOTOR<br>DRY468                        |       | RA3L MOTOR<br>DRY450 | <b>R</b> K |
| AARONSBURG, RA,<br>USA, 16417  |       | 1065.00 |   | 1065.00     | 1065.00      |               |                     |   |                      |   | how items with<br>Contains                  | value | that:                |            |
| AARONSBURG, PA,<br>USA, 16820  |       | 1065.00 |   | 1065.00     | 1065.00      |               |                     |   |                      |   | Contains<br>Does not conta                  | in    |                      |            |
| ABBOTSFORD, WI,<br>USA, 54405  |       |         |   |             |              |               | 2470.00             |   | 2750.00              | 4 | s equal to<br>s not equal to<br>Starts with |       |                      |            |
| ABBOTT PARK, IL,<br>USA, 60064 |       |         |   |             |              |               | 1285.00             |   | 1565.00              |   | Ends with                                   |       |                      |            |
| ABBOTTSTOWN,<br>PA, USA, 17301 |       | 630.00  |   | 630.00      | 630.00       |               |                     |   |                      |   |                                             |       |                      |            |
| ABELL, MD, USA,<br>20606       |       | 730.00  |   | 730.00      | 730.00       |               |                     |   |                      |   |                                             |       |                      |            |
| ABERDEEN, MD,<br>USA, 21001    |       | 480.00  |   | 430.00      | 480.00       |               |                     |   |                      |   |                                             |       |                      |            |
| ABERDEEN, NJ,                  |       | 1170.00 |   | 1170.00     | 1170.00      |               |                     |   |                      |   |                                             |       |                      |            |

User can see the filtered data column in dark blue color when compared to other unfiltered light blue columns

| ORIGIN                        | NOTES | MOTOR DRY20 | MOTOR DRY40 | MOTOR DRY40B |
|-------------------------------|-------|-------------|-------------|--------------|
| AARONSBURG, PA,<br>USA, 16417 |       | 1065.00     | 1065.00     | 1065.00      |
| AARONSBURG, PA,<br>USA, 16820 |       | 1065.00     | 1065.00     | 1065.00      |
| ABSECON, NJ,<br>USA, 08201    |       | 1015.00     | 1015.00     | 1015.00      |
| ACCOMAC, VA,<br>USA, 23301    |       | 1075.00     | 1075.00     | 1075.00      |
| ACHILLES, VA,<br>USA, 23001   |       | 1065.00     | 1065.00     | 1065.00      |

If any subrule contains more than one CSV then system can't populate all the CSV files, so only the last one will be populated on subrule details screen and user can download all the uploaded CSV files.

| RULE NUMBER                        | SUB RULE<br>NUMBER   | SUB RULE TITLE    | FILE DATE                                                  | EFFECTIVE DATE                 | THRU DATE | EXPIRY DATE |   | NT        | STATUS | SPECIAL CASE |
|------------------------------------|----------------------|-------------------|------------------------------------------------------------|--------------------------------|-----------|-------------|---|-----------|--------|--------------|
| 900                                | 1                    | EXP via Baltimore | 2021-10-14                                                 | 2021-10-15                     |           | 2023-01-15  | I |           | A      |              |
| Description<br>Scope<br>0/D<br>Via | Code<br>US<br>USBALP | U                 | escription<br>NITED STATES, US (Co<br>ALTIMORE, MD, US, 21 |                                |           |             |   |           |        |              |
| Direction                          | 0                    | 0                 | rigin                                                      |                                |           |             |   |           |        |              |
| Opposite Directi                   | on                   |                   |                                                            |                                |           |             |   |           |        |              |
| EXP_via_Baltimor                   | e                    |                   |                                                            |                                |           |             |   |           |        |              |
| ARGENTINA_VIA_BU                   | ENOS_AIRES           |                   |                                                            |                                |           |             |   |           |        |              |
| SOUTH_AFRICA_Imp                   | ort_Storage          |                   |                                                            |                                |           |             |   |           |        |              |
| ARMENIA_VIA_POTI                   |                      |                   |                                                            |                                |           |             |   |           |        |              |
| ARMENIA VIA                        | POTIcsv              | ARGENTINA V       | IA Bcsv 🔺 🖬                                                | CSVFILE_exp_USBCSV             |           |             |   |           |        | Show all     |
| ARMENIA_VIA_POTI                   |                      |                   |                                                            | 20' CTR TRUCK NON<br>HAZ (EUR) |           |             |   |           |        |              |
| CITY LOCATION                      | 10                   |                   |                                                            | HAZ (EUR)                      |           |             |   | NOTES     | OR     |              |
| YEREVAN, , ARMEN                   |                      |                   |                                                            | 1225                           |           |             |   | <15T/ DOG |        |              |
| YEREVAN, , ARMEN                   |                      |                   |                                                            | 1275                           |           |             |   | <20T/ DOG |        |              |
| YEREVAN, , ARMEN                   |                      |                   |                                                            | 1325                           |           |             |   | <26T/ DOG |        |              |
| YEREVAN, , ARMEN                   |                      |                   |                                                            | 1275                           |           |             |   | <22T/ DO  | OR     |              |
| YEREVAN, , ARMEN                   | IA                   |                   |                                                            | 1325                           |           |             |   | <24T/ DO  | OR     |              |
| YEREVAN, , ARMEN                   | IA                   |                   |                                                            |                                |           |             |   | <10T/ DOG | OR     |              |
| YEREVAN, , ARMEN                   | IA                   |                   |                                                            |                                |           |             |   | <18T/ DO  | OR     |              |
| YEREVAN, , ARMEN                   |                      | 20                | Items per page                                             |                                |           |             |   | <27T/ DOG | OR     |              |

## 2. Commodity

Click on "Search" under "Commodity List and Search" section. Page will redirect to Search Rule page.

- 1. In this section you can only view and search commodity.
- 2. In this page 'As of date' & 'Keyword' fields are mandatory.
- 3. User need to select at least one keyword type from dropdown.
- 4. With input 'as of date' & 'Keyword' after clicking 'Search' button system will redirect to Commodity Results page
- 5. User can select the number of Commodity Results in a single page by selection the numbers from Items Per Page dropdown

|                                                                                                    |                 | ommodity                                                                                                    |                                                                                                    |                                                                                                    |                                                                                                    |                                                                                                    |
|----------------------------------------------------------------------------------------------------|-----------------|----------------------------------------------------------------------------------------------------|----------------------------------------------------------------------------------------------------|----------------------------------------------------------------------------------------------------|----------------------------------------------------------------------------------------------------|----------------------------------------------------------------------------------------------------|
| Keyword/s*       Sect         Keyword/s*       Sect                                                                                                    |                 |                                                                                                    |                                                                                                    |                                                                                                    |                                                                                                    |                                                                                                    |
| THEFF FRAME       Control         THEFF FRAME       Control         THEFF FRAME <th>As Of Date*</th> <th>15/11/2023</th> <th><b>#</b></th> <th></th> <th></th> <th></th>                                                                                                    | As Of Date*     | 15/11/2023                                                                                                    | <b>#</b>                                                                                                    |                                                                                                    |                                                                                                    |                                                                                                    |
| Note: for uncloses "Contains", please enter a minimum of 3 character           NEFFREE         Ownown                                                                                                    | Keyword/s*      | Select                                                                                                    | •                                                                                                    |                                                                                                    |                                                                                                    |                                                                                                    |
| NUMBER       Number       Number                                                                                                    | TURIFF RULES CO |                                                                                                    |                                                                                                    |                                                                                                    |                                                                                                    |                                                                                                    |
| Image: Image: |                 | Here + Stands Connectly + Terrals                                                                                                    |                                                                                                    |                                                                                                    |                                                                                                    |                                                                                                    |
| Image: Notice in the second of the second of the second               |                 | Commodity Results                                                                                                    | e.                                                                                                    |                                                                                                    |                                                                                                    |                                                                                                    |
| Instant         Instant         Instant <thinstant< th=""> <th< td=""><td></td><td>Commodity Results</td><td></td><td></td><td></td><td></td></th<></thinstant<>                                                                                                    |                 | Commodity Results                                                                                                    |                                                                                                    |                                                                                                    |                                                                                                    |                                                                                                    |
| 000335         MOTORCICE         Harmal careboace         D0141-01         2009-12-01           arbased         MOTORCICE         Other motor care and other motor<br>variation president strange         2009-01-01         2009-01-01         2009-01-01           arbased         MOTORCICE         Pres making centuration descare<br>variation president strange         2009-01-01         2009-01-01         2009-01-01           arbased         MOTORCICE         Pres making centuration of bodies for<br>Variagonting pars         2017-01-01         2009-01-01         2009-02-01           arbased         MOTORCICE         Other motor variation<br>Variagonting pars         S017-01-01         2009-02-01         2009-02-01           arbased         MOTORCICE         Other motor variation<br>Variagonting pars         S017-01-01         2009-02-01         2009-02-01           arbased         MOTORCICE         Other motor variation<br>Variagonter variation<br>variation motor variation<br>variation motor variation<br>variation motor variation<br>variation motor variation<br>variation motor variation<br>variation         2017-01-01         2009-02-01           arbased         MOTORCICE         Other variation<br>variation motor variation<br>variation motor variation<br>variation variation<br>variation variation variation<br>variation variation<br>variation variation<br>variation variation<br>variation variation<br>variation variation<br>variation variation<br>variation variation<br>variation variation<br>variation variation<br>variation variation<br>variation variation<br>variation variation<br>variation                                                                                                    |                 | Commodity Results                                                                                                    | [                                                                                                    | Diarview nerves, whether ar init                                                                                                    | 1 1 =                                                                                                    | () ) =                                                                                               |
| Instance         MontgourceLis         Valuation precupative design         2010-02-031         2008-12-01           infonction         MontgourceLis         Precupative designs         2010-02-031         2008-02-031         2008-02-031           infonction         MontgourceLis         Precupative designs         2010-02-031         2008-02-031         2008-02-031           infonction         MontgourceLis         Precupative designs         2010-02-031         2010-02-031         2019-02-031           infonction         MontgourceLis         Precupative and secondarias of bodies for<br>tractions, motor vehicles         2010-02-04-06         2019-02-031         2019-02-031           infonction         MontgourceLis         Delates and secondarias and theory-bodies and theory-bodies         2010-02-04-06         2019-02-031           infonction         MontgourceLis         Delates and secondarias and theory-bodies         2010-02-06-06         2019-02-031           infonction         MontgourceLis         Delates and secondarias and theory-bodies         2010-02-06-06         2019-02-031           infonction         MontgourceLis         Delates and secondarias and theory-bodies         2010-02-06-06         2019-02-05           infonction         MontgourceLis         MontgourceLis         Delates and secondarias         2010-02-06-06         2019-02-05                                                                                                    |                 | Commodity Results                                                                                                    | Monoscycus                                                                                                    | Baar verse retreent, whether an out<br>fear and, for vehicles<br>Other vehicles, and any quarter press                                                                                                    | 2017-01-05                                                                                                   | 2009-12-01                                                                                           |
| Montain         Montain Call         Variage Ray pays         Scilled - Scilled - Scil                                  |                 | Here + South Connectly + South<br>Commodity Results                                                                                                    | Moranovcia<br>Moranovcia                                                                                             | Base-view enteries, whether ar out<br>features, to viewles     Other values, bit unity grant-spellue<br>minered conductions     Other values, with only upwer-spellue                                                                                                    | 2017-01-00                                                                                                   | 10<br>2009-13-01<br>2009-13-01                                                                       |
| Instruction         Instruction                                                                                                    |                 | Commodity Results                                                                                                    | Morakovcus<br>Morakovcus<br>Morakovcus                                                                               | Baar vate reterent, whether as not<br>Deexest, for vaturales     Other vaterales, alth only gast-specific<br>internal contemport     Other vaterales, and only gast-specific<br>internal contemport     Other meter                                                                                                    | 2017-01-00<br>2017-01-00<br>2017-01-00                                                                       | 2008-12-01<br>2008-12-01<br>2008-12-01                                                               |
| 00000         M0000-12.0         path, bit baller, sailet         200-12.01         200-12.01           85950         M0000-12.01         M0000-12.01         M0000-12.01         200-12.01         200-12.01           85950         M0000-12.01         M0000-12.01         M0000-12.01         200-12.01         200-12.01           85950         M0000-12.01         M0000-12.01         M0000-12.01         200-12.01         200-12.01                                                                                                    |                 | Here + Start - Dennity + Hereit<br>Commodity Results                                                                                                    | Moranovela<br>Moranovela<br>Moranovela<br>Moranovela                                                                 | Base-view retreast, whether ar out<br>having, to voltable     Charact, to voltable     Charact, to voltable     Charact, to voltable     Characterization     Characterization     Characterization     Characterization     Characterization     Characterization     Characterization     Characterization     Characterization     Characterization     Characterization     Characterization     Characterization                                                                                                    | 2007-01-00<br>2007-01-00<br>2007-01-00<br>2007-01-00                                                         | 2599-12-51<br>2599-12-51<br>2599-12-51<br>2599-12-51<br>2099-12-51                                   |
| and and an and an and an an an an an an an an an an an an an                                                                                                    |                 | Inter & Sector Connection & Tendo<br>Commodity Results<br>Internation<br>Internation<br>In                                                                                                    | Moranoveus<br>Moranoveus<br>Moranoveus<br>Moranoveus<br>Moranoveus<br>Moranoveus                                     | Rear-view retrees, whether ar not<br>names, to viewbe     Rear-view retrees, whether ar not<br>names, to viewbe     Rear-viewbase     Rear-viewbase     Rear- | 2017-01-01<br>2017-01-00<br>2017-01-00<br>2017-01-00<br>2017-01-00<br>2017-01-00                             | 10<br>2009-12-01<br>2009-12-01<br>2009-12-01<br>2009-12-01<br>2009-12-01                             |
|                                                                                                    |                 | Here + Starte Connectly + Hereit<br>Commodity Results<br>HTE Hereiter<br>Interior<br>Interior<br>In | Montanovola<br>Montanovola<br>Montanovola<br>Montanovola<br>Montanovola<br>Montanovola                               | Balanyahara nationali, waterbalan an out<br>haaraad, too voltaalee     Orden voltaalee, both sinty space-specialise<br>instantial confloation     Orden instantial confloation     Orden instantial     Orden instantial     Orden instantial     | 2017-01-01<br>2017-01-01<br>2017-01-01<br>2017-01-01<br>2017-01-01                                           | 10<br>2009-12-01<br>2009-12-01<br>2009-12-01<br>2009-12-01<br>2009-12-01                             |
| 0.000 HO 00.012 HO 00.012 HO 01 DOM-12-01 DOM-12-01                                                                                                    |                 | Anna I Suppi Consult I Tank<br>Commodity Results<br>INTE Harder<br>INTE Harder<br>INTE HARDER<br>INTE HARDER<br>INTE HAR                                                                                                    | Morranoveus<br>Morranoveus<br>Morranoveus<br>Morranoveus<br>Morranoveus<br>Morranoveus<br>Morranoveus<br>Morranoveus | Pater-view retreard, whether ar out<br>Dater vieward, whether ar out<br>Dater vieward, whether ar out<br>Dater vieward, with only space-special<br>Internal contempore<br>Other viewards, with only space-special<br>Internal contempore<br>Other viewards detage<br>Pre-hybring viewards detage<br>Pre-hybring viewards, detage<br>Pre-hybring viewards, detage<br>Order viewards detage<br>Pre-hybring viewards, detage<br>Order viewards detage<br>Pre-hybring viewards, detage<br>Order viewards, set<br>Orders, motor viewards,<br>Orders, with betwee-brakes, and their<br>parts, his baatars, waite<br>Ruad releva, and parts and accessories                                                                                                    | 2017-01-03<br>2017-01-03<br>2017-01-03<br>2017-01-03<br>2017-01-03<br>2017-01-03<br>2017-01-03<br>2017-01-03 | 10<br>2009-12-01<br>2009-12-01<br>2009-12-01<br>2009-12-01<br>2009-12-01<br>2009-12-01<br>2009-12-01 |
| 071100 H0700CVC.0 Mus 20<br>100 100 100 100 100 100 100 100 100 100                                                                                                    |                 | Anna I Suppi Consult I Tank<br>Commodity Results<br>INTE Harder<br>INTE Harder<br>INTE HARDER<br>INTE HARDER<br>INTE HAR                                                                                                    | Morranoveus<br>Morranoveus<br>Morranoveus<br>Morranoveus<br>Morranoveus<br>Morranoveus<br>Morranoveus<br>Morranoveus | Balanders extension, whether an out<br>have add to voltage.     Sharverse extension, whether an out<br>have add to voltage.     Sharverse add to be added to be added.     Pack add added added to be added to be added to be added.     Pack add added added to be added to be added to be added.     Pack add added added to be added to be added t   | 2017-01-03<br>2017-01-03<br>2017-01-03<br>2017-01-03<br>2017-01-03<br>2017-01-03<br>2017-01-03<br>2017-01-03 | 10<br>2009-12-01<br>2009-12-01<br>2009-12-01<br>2009-12-01<br>2009-12-01<br>2009-12-01<br>2009-12-01 |

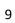